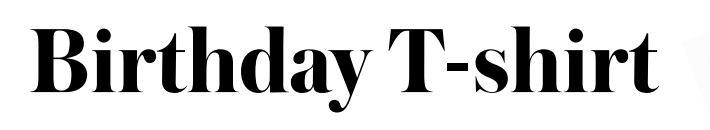

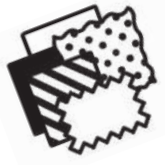

Know a little kid who would love this adorable Mickey Mouse birthday tee? Customize it with their name and age, and watch your little Disney fan's face light up with glee when they open your gift! The easy stepby-step instructions are all right here!

#### **Skill Level: Beginner to Intermediate sewer Time Required: 1 hour**

## **MATERIALS REQUIRED**

- Plain T-shirt (suggest using one size larger than desired completed size)
- One 10 x 10 inch piece of fabric
- One 10 x 10 inch piece of Brother iron-on fabric appliqué contact sheet (CASTBL1)
- Sticky-back stabilizer (the size required to fit the embroidery hoop you are using)
- Embroidery and sewing thread
- Brother sewing and embroidery machine with built-in Disney embroidery designs and embroidery hoop to accommodate the size of appliqué (I used Brother's THE Dream Machine® 2 XV8550D)
- Brother ScanNCut, cutting blade and cutting mat
- Iron and ironing board

## **Included:**

- Number2.pes
- (embroidery file for the number 2)
- Number2.fcm (ScanNCut cutting file for the number 2)

#### **Notes:**

- We have provided the files to applique and embroider the number 2. If you choose to embroider a different number, you will select and cut that number with the ScanNCut and applique the number to the T-shirt with your sewing machine using a stitch of your choice.
- If you are using the number 2, download the cutting file to a USB stick and place it in the ScanNCut USB slot. Then select the file. The cutting file is the exact size required for the embroidery design, therefore skip steps 1 & 2 of this section.

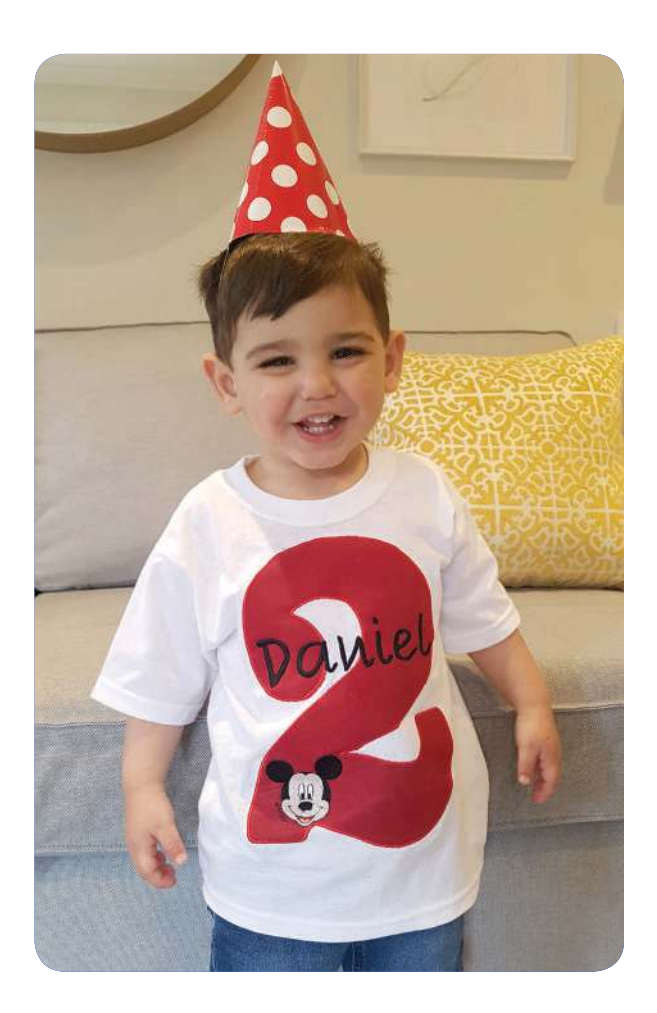

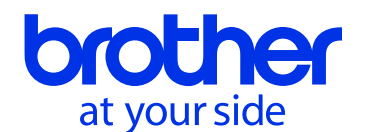

# **Birthday T-shirt**

# **INSTRUCTIONS**

## **Prepare Fabric**

1. Fuse iron-on appliqué material to the wrong side of fabric to be cut for the number.

## **Cut Fabric**

1. On the ScanNCut, select Pattern, Font and the number to be cut.

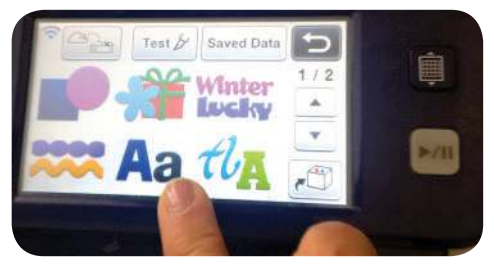

- 2. Enlarge number to desired size. (For the T-shirt shown, we used 8.00 x 5.50 inches)
- 3. Place fabric fused side down on cutting mat.
- 4. Load mat into ScanNCut.
- 5. Press Cut.
- 6. Remove cut number from mat.
- 7. Set aside.

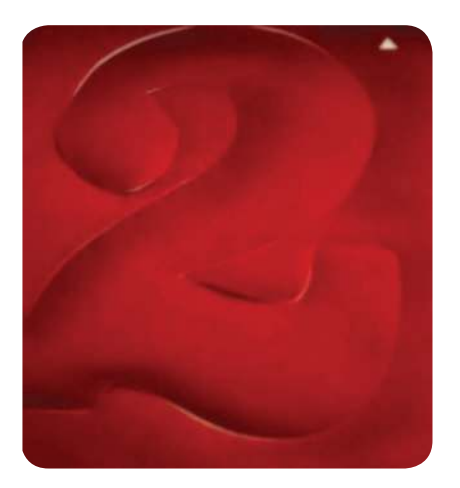

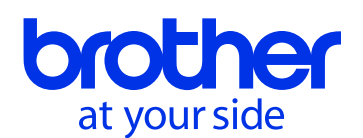

# **Birthday T-shirt**

# **INSTRUCTIONS (CONT'D)**

### **Prepare T-shirt**

- 1. Carefully cut the side and underarm sleeve seams along the stitching lines. This will permit the T-shirt to lie flat in the embroidery hoop.
- 2. Fold T-shirt in half to determine the middle of the front.

### **Applique and Embroidery**

**Note:** If you are using the number 2, download the embroidery file to a USB stick and place it in the embroidery machine USB slot. Then select the file. Position T-shirt in embroidery hoop using the markings on the hoop edges to center the T-shirt. The first embroidery stitch out will be the appliqué placement line. Position the number 2 on the placement line and press to fuse in place. Continue with the embroidery to tack down the number 2 and satin stitch the edge. Skip steps 1 to 3 of this section.

- 1. Position the number you cut on the T-shirt in the desired position, Press to fuse in place.
- 2. With your machine set for sewing, use your desired stitch to stitch the number in place. (Suggested stitches are blanket stitch, satin stitch or a straight stitch).
- 3. Hoop sticky back stabilizer into the embroidery hoop and remove top layer so sticky side is exposed.
- 4. Position T-shirt in embroidery hoop using the markings on the hoop edges to centre the T-shirt.
- 5. Select Mickey Mouse head design from the embroidery designs on your Brother sewing and embroidery machine and position it where desired.
- 6. Embroider the design.
- 7. From the built-in fonts on your Brother sewing and embroidery machine, select the letters to personalize the T-shirt. Position the letters and stitch the design.

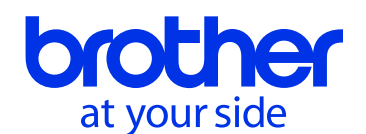

# **Birthday T-shirt**

# **INSTRUCTIONS (CONT'D)**

8. When complete, remove the T-shirt from the hoop. To do this, cut the stabilizer close to the design and smooth remaining stabilizer in place.

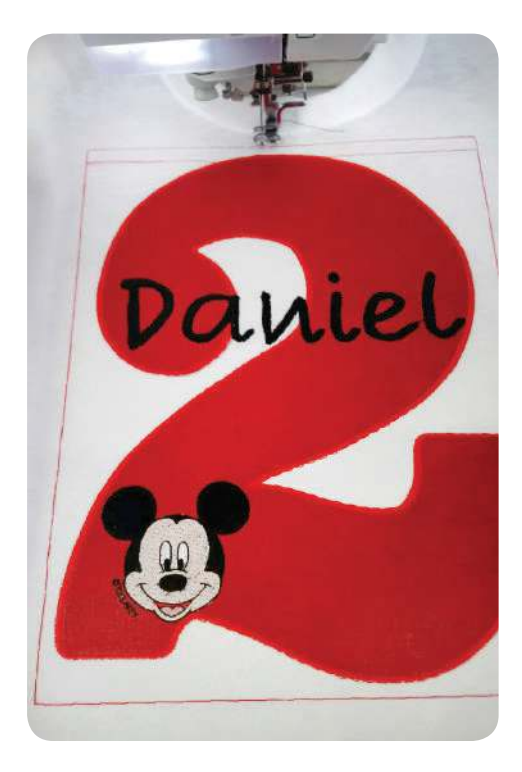

## **Finish T-shirt**

- 1. Set your sewing and embroidery machine for sewing.
- 2. Turn T-shirt inside out and carefully stitch the underarm side seams. You may wish to use an overcast or zig zag stitch to finish the edges and ensure a strong seam.
- 3. Trim any threads.

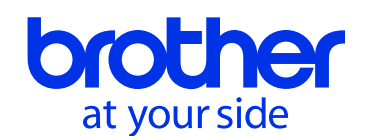

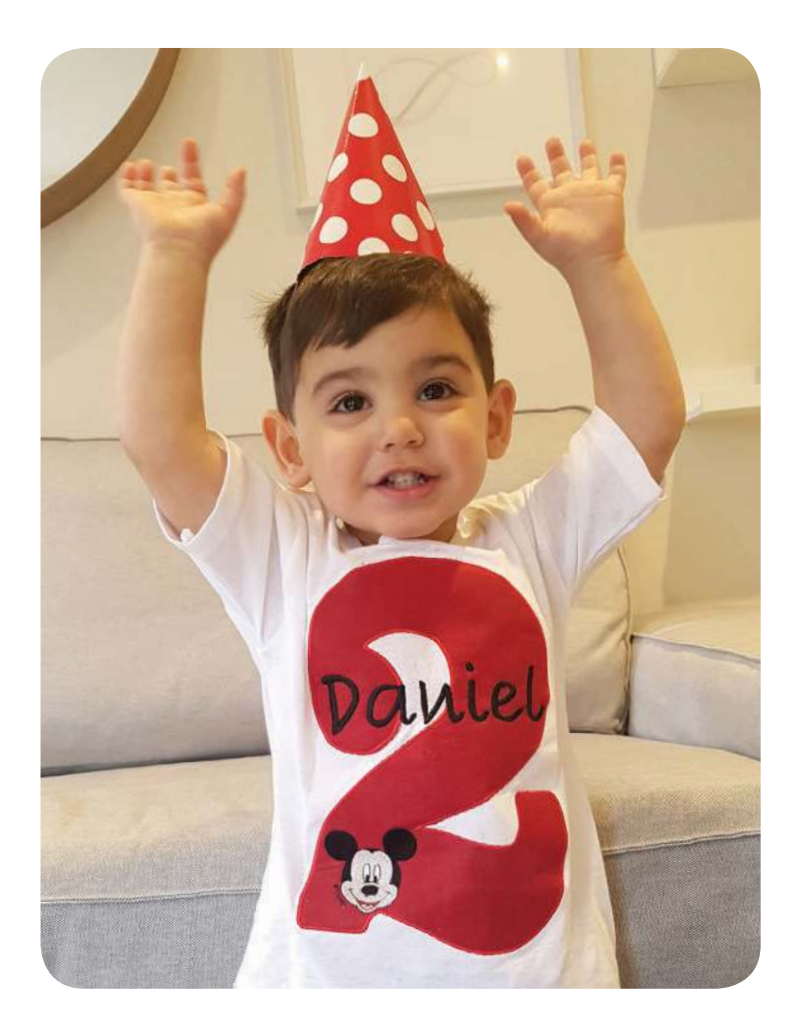

Guaranteed to spread some joy to any special girl or boy!

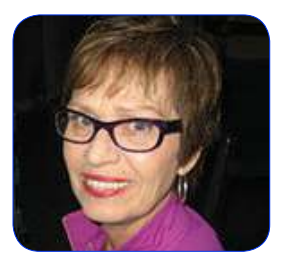

By Lynn Swanson Brother Canada Educator

Designed exclusively for you by the Brother Education Department.

**brother.ca/beinspired** INSPIRING CREATIVITY FOR GENERATIONS.

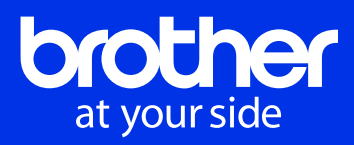